Greetings Sorors,

Your Technology team has been hard at work preparing for our upcoming virtual meeting on Saturday, March 28, 2020, at 11:00 a.m. In order to have a successful meeting we're asking for everyone to remain open-minded and patient. Your patience is valued as we try to provide a sense of normalcy during this time of what is hopefully a brief "new normal." Our team is filled with talented individuals; however, the need to provide everyone a virtual option to attend the chapter meeting is uncharted territory.

To move forward, we need for you to decide how you plan to join the virtual meeting. There are three ways to join:

- laptop/desktop;
- mobile device such as a tablet or smartphone or;
- by telephone only.

Each method will have varying instructions as detailed below. If you should have any issues and/or questions regarding the virtual meeting registration, please reach out immediately to: *alphakappaomega08@gmail.com or call 832-971-7010*.

### **Please be reminded this information is for financially active sorors only.**

### OPTION 1: JOIN BY LAPTOP/DESKTOP:

*Please have your financial card on hand as you will be prompted for this information. Note: Your financial card number is located on the back of your chapter ID card.* 

**Click the below link to sign up for the virtual meeting prior to Saturday, March 28th** . **[https://zoom.us/webinar/register/WN\\_AqZc4mSTQTWqwQ1XhmZQvA](https://zoom.us/webinar/register/WN_AqZc4mSTQTWqwQ1XhmZQvA)**

*Please Note*: you may be prompted to download (free) the Zoom app.

## OPTION 2: JOIN BY TABLET/SMARTPHONE:

*Please have your financial card on hand as you will be prompted for this information. Note: Your financial card number is located on the back of your chapter ID card.* 

Click the below link to sign up for the virtual meeting prior to Saturday, March 28<sup>th</sup>. **[https://zoom.us/webinar/register/WN\\_AqZc4mSTQTWqwQ1XhmZQvA](https://zoom.us/webinar/register/WN_AqZc4mSTQTWqwQ1XhmZQvA)**

*Please Note*: you will be prompted to download (free) the Zoom app.

## OPTION 3: JOIN BY TELEPHONE ONLY:

On the day of the meeting, March 28, 2020, please dial the conference number associated with your last name. You will be prompted to enter the meeting ID, noted below. Press the # key when prompted to enter the participation code.

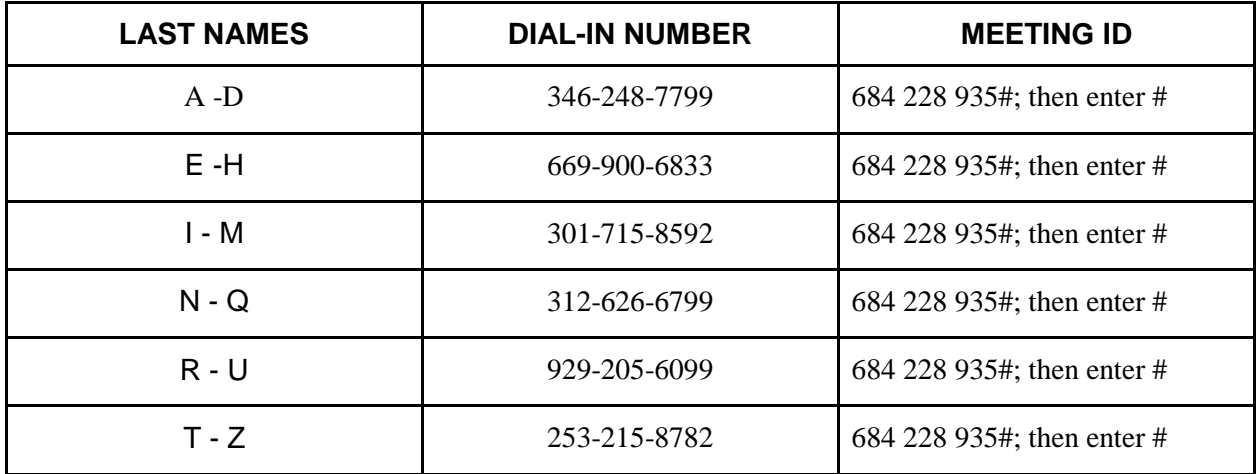

# **First time joining a Zoom Video Meeting? Want to test your video connection?**

Please mark your calendars for *Thursday, March 26, 2020, at 7:00 p.m*. for *Connect Night*. The *Connect Night* is an information session designed to assist sorors who would like to ensure a successful login prior to the actual meeting on Saturday. **More details will follow**.

*\*If you have issues connecting please reach out to the Technology Committee via alphakappaomega08@gmail.com or* 832-971-7010*.*